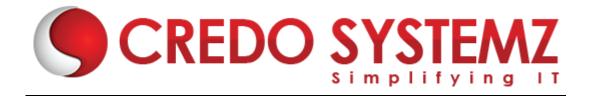

# **AZ-104 Microsoft Azure Administrator Training Course Content**

#### **Section 1: Manage Azure AD objects**

- create users and groups
- manage user and group properties
- manage device settings
- perform bulk user updates
- manage guest accounts
- configure Azure AD Join
- configure self-service password reset
- NOT: Azure AD Connect; PIM

# Section 2: Manage role-based access control (RBAC)

- > create a custom role
- provide access to Azure resources by assigning roles
- subscriptions
- resource groups
- resources (VM, disk, etc.)
- interpret access assignments
- manage multiple directories

# Section 3: Manage subscriptions and governance

- configure Azure policies
- configure resource locks
- apply tags
- create and manage resource groups
- move resources
- > remove RGs
- manage subscriptions
- configure Cost Management
- configure management groups

#### Section 4: Design a quality strategy

#### Manage storage accounts

- configure network access to storage accounts
- create and configure storage accounts
- generate shared access signature
- manage access keys
- implement Azure storage replication
- configure Azure AD Authentication for a storage account

#### **Section 5: Manage data in Azure Storage**

- export from Azure job
- import into Azure job
- install and use Azure Storage Explorer
- copy data by using AZCopy

#### Section 6: Configure Azure files and Azure blob storage

- create an Azure file share
- create and configure Azure File Sync service
- configure Azure blob storage
- configure storage tiers for Azure blobs

# Section 7: IDeploy and manage Azure compute resources (25-30%)

Configure VMs for high availability and scalability

- configure high availability
- deploy and configure scale sets

### Section 8: Automate deployment and configuration of VMs

- modify Azure Resource Manager (ARM) template
- configure VHD template
- deploy from template
- save a deployment as an ARM template
- automate configuration management by using custom script extensions

# **Section 9: Create and configure VMs**

- configure Azure Disk Encryption
- move VMs from one resource group to another
- manage VM sizes
- add data discs

- configure networking
- redeploy VMs

# **Section 10: Create and configure containers**

- create and configure Azure Kubernetes Service (AKS)
- create and configure Azure Container Instances (ACI)
- NOT: selecting an container solution architecture or product; container registry settings

### Section 11: Managing application configuration and secrets

- create and configure App Service
- create and configure App Service Plans
- NOT: Azure Functions; Logic Apps; Event Grid

# Section 12: Configure and manage virtual networking (30-35%)

Implement and manage virtual networking

- create and configure VNET peering
- configure private and public IP addresses, network routes, network interface, subnets, and virtual network

# **Section 13: Configure name resolution**

- configure Azure DNS
- configure custom DNS settings
- configure a private or public DNS zone

#### Section 14: Secure access to virtual networks

- create security rules
- associate an NSG to a subnet or network interface
- evaluate effective security rules
- deploy and configure Azure Firewall
- deploy and configure Azure Bastion Service
- NOT: Implement Application Security Groups; DDo

# **Section 15: Configure load balancing**

- configure Application Gateway
- > configure an internal load balancer
- configure load balancing rules
- configure a public load balancer
- troubleshoot load balancing

NOT: Traffic Manager and FrontDoor and PrivateLink

# Section 16: Monitor and troubleshoot virtual networking

- monitor on-premises connectivity
- use Network Performance Monitor
- use Network Watcher
- troubleshoot external networking
- troubleshoot virtual network connectivity

#### Section 17: Integrate an on-premises network with an Azure virtual network

- create and configure Azure VPN Gateway
- create and configure VPNs
- configure ExpressRoute
- configure Azure Virtual WAN

# Section 18: Monitor and back up Azure resources (10-15%)

#### Monitor resources by using Azure Monitor

- configure and interpret metrics
- > analyze metrics across subscriptions
- configure Log Analytics
- implement a Log Analytics workspace
- configure diagnostic settings
- query and analyze logs
- create a query
- save a query to the dashboard
- interpret graphs
- > set up alerts and actions
- create and test alerts
- create action groups
- view alerts in Azure Monitor
- analyze alerts across subscriptions
- configure Application Insights
- NOT: Network monitoring

#### **Section 19: Implement backup and recovery**

- configure and review backup reports
- perform backup and restore operations by using Azure Backup Service
- create a Recovery Services Vault
- use soft delete to recover Azure VMs
- create and configure backup policy

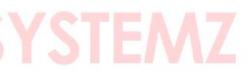

- perform site-to-site recovery by using Azure Site Recovery
- NOT: SQL or HANA

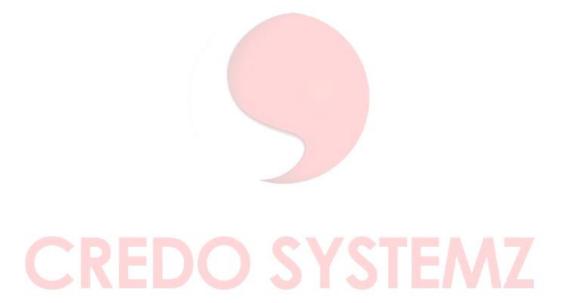